## **EM-38 DD UNIT DATA CONVERSION AND COMPUTER INTERFACE BOARD**

DEC. 10, 2003

#### **DESCRIPTION**

The optional data conversion and computer interface module converts the analog output signal from EM38 receiver into digital data and sends the data together with other information to a data logging computer via the on-board RS-232 port. The conversion and sending are automatic and continuous, no trigger is needed.

#### **INTERFACE CABLE**

The RS-232 port is provided via a 10-pin circular socket mounted on the EM38 body. A 10-position circular connector to 9-position sub-D female connector cable is supplied with each system for connection between EM38 and the data logging computer.

Only two lines are used from the one-way RS-232 communication. These two lines are:

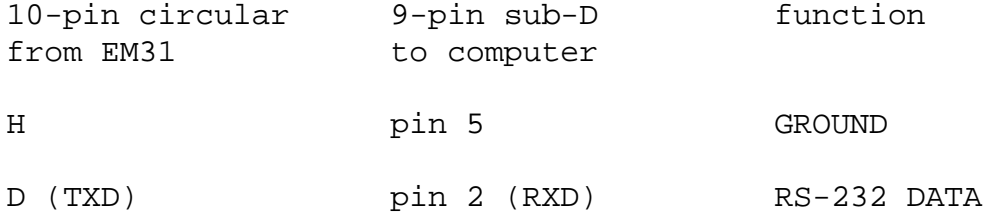

#### **RS-232 CONFIGURATION**

The port is configured as a Date Communication Equipment. No handshaking is used. It is initialized as follows:

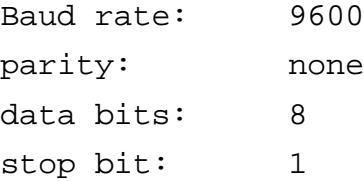

### **DATA RATE**

10 records per second (approximate)

#### **EM38 DATA RECORD FORMAT**

Each data record consists of 8 bytes detailed below: Byte 1 (ASCII)  $T$   $T$   $-$  start byte Byte 2 (information byte. See next section for marker, mode, phase and range interpretation.) Byte 3 (ASCII)  $+$  or  $-$ , sign of master Byte 4 (ASCII) thousand's of master Byte 5 (ASCII) hundred's of master Byte 6 (ASCII) ten's of master Byte 7 (ASCII) one's of master Byte 8 (ASCII)  $+$  or  $-$ , sign of slave Byte 9 (ASCII) thousand's of slave Byte 10 (ASCII) hundred's of slave Byte 11 (ASCII) ten's of slave Byte 12 (ASCII) one's of slave Byte 13 (ASCII) carriage return

#### **INFORMATION BYTE INTERPRETATION**

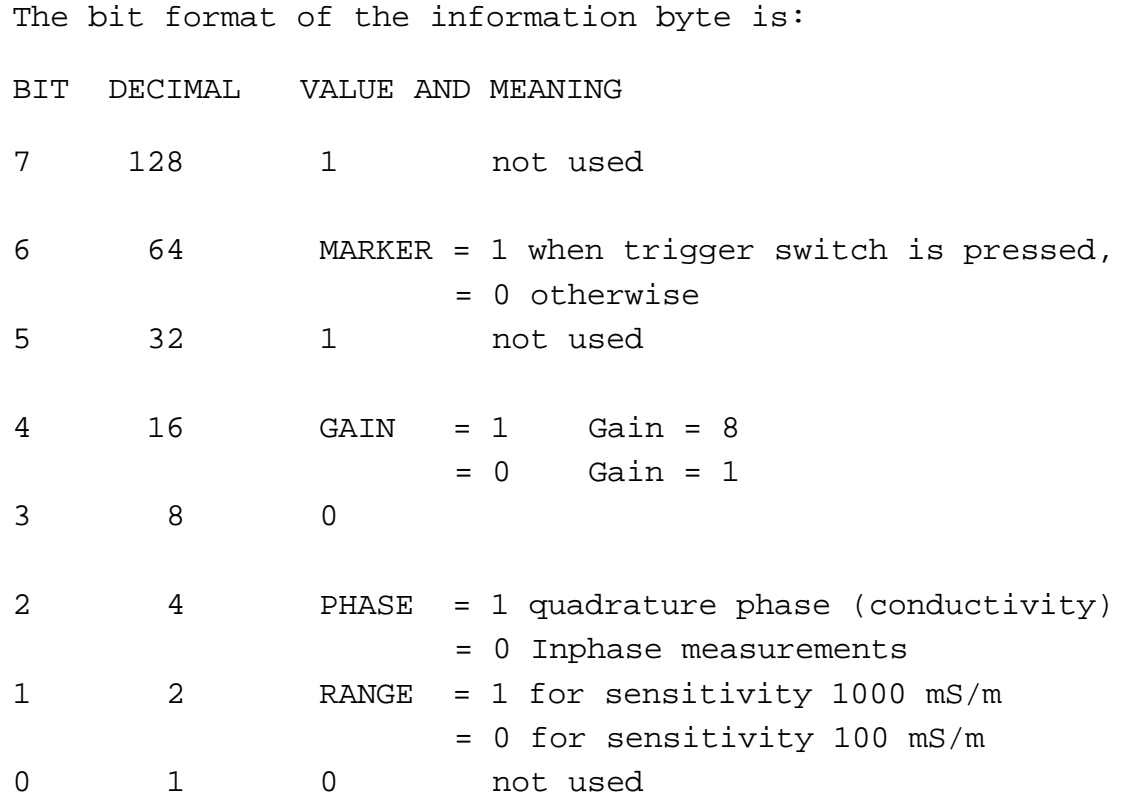

# **MULTIPLICATION FACTORS**

RANGE 1 and RANGE 2 represent the sensitivity as follows:

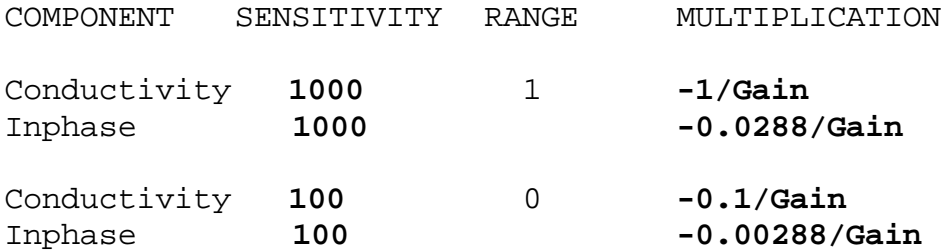

Multiply readings by above factors to obtain results in mS/m and ppt.